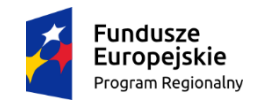

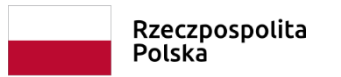

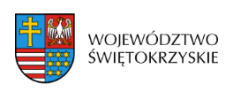

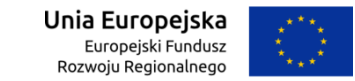

**Załącznik 6**

## *Opis przedmiotu Zamówienia na Zadanie 3 dla dwóch Szkół Podstawowych w Masłowie Pierwszym oraz Mąchocicach-Scholasterii*

*Zadanie 3 – Wyposażenie pracowni matematyczno-informatycznej (oprogramowanie i sprzęt dydaktyczny)*

| Szkoła Podstawowa w Masłowie Pierwszym |                                                                                            |       |                                                                                                    |
|----------------------------------------|--------------------------------------------------------------------------------------------|-------|----------------------------------------------------------------------------------------------------|
| $L_{p.}$                               | Wyszczególnienie                                                                           | Ilość | <b>Opis</b>                                                                                                    |
|                                        | Program do zarządzania<br>komputerami w<br>klasopracowni<br>informatycznej.<br>25 licencji |       | włączanie lub wyłączanie komputerów w pracowni z komputera nauczyciela.<br>wykonanie zdalnego zalogowania/wylogowania użytkowników na wszystkich komputerach.<br>wygaszanie ekranu uczniów.<br>3.<br>blokowanie myszy i klawiatury uczniów w czasie wykładu.<br>4.<br>tworzenie profili nauczyciela dające dostęp do określonych funkcji<br>5.<br>wezwanie pomocy technicznej od operatora konsoli technicznej.<br>$\mathfrak{b}$ .<br>zezwolenie/zabronienie drukowania.<br>żądanie autoryzacji wydruków przez nauczyciela.<br>8.<br>9. uniemożliwianie kopiowania danych do i z urządzeń usb.<br>10. uniemożliwianie kopiowania danych do i z nośników cd/dvd.<br>11. uniemożliwianie tworzenia nowych połączeń sieciowych.<br>12. zebranie na początku zajęć informacji o każdym uczniu.<br>13. zapisanie listy obecności do wykorzystania w przyszłości.<br>14. otrzymanie informacje o każdym uczniu przez umieszczenie kursora na ikonie tego ucznia.<br>15. przesyłanie plików i folderów z komputera nauczyciela dla całej klasy jednocześnie.<br>16. przesyłanie pliki do i z wybranego komputera w jednym ruchu.<br>17. rozdać prace wszystkim uczniom i automatycznie zebrać je pod koniec lekcji z dodanymi |

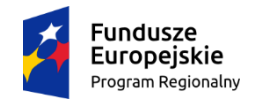

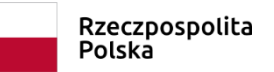

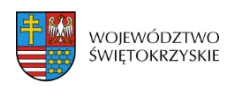

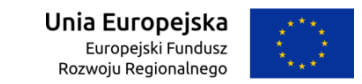

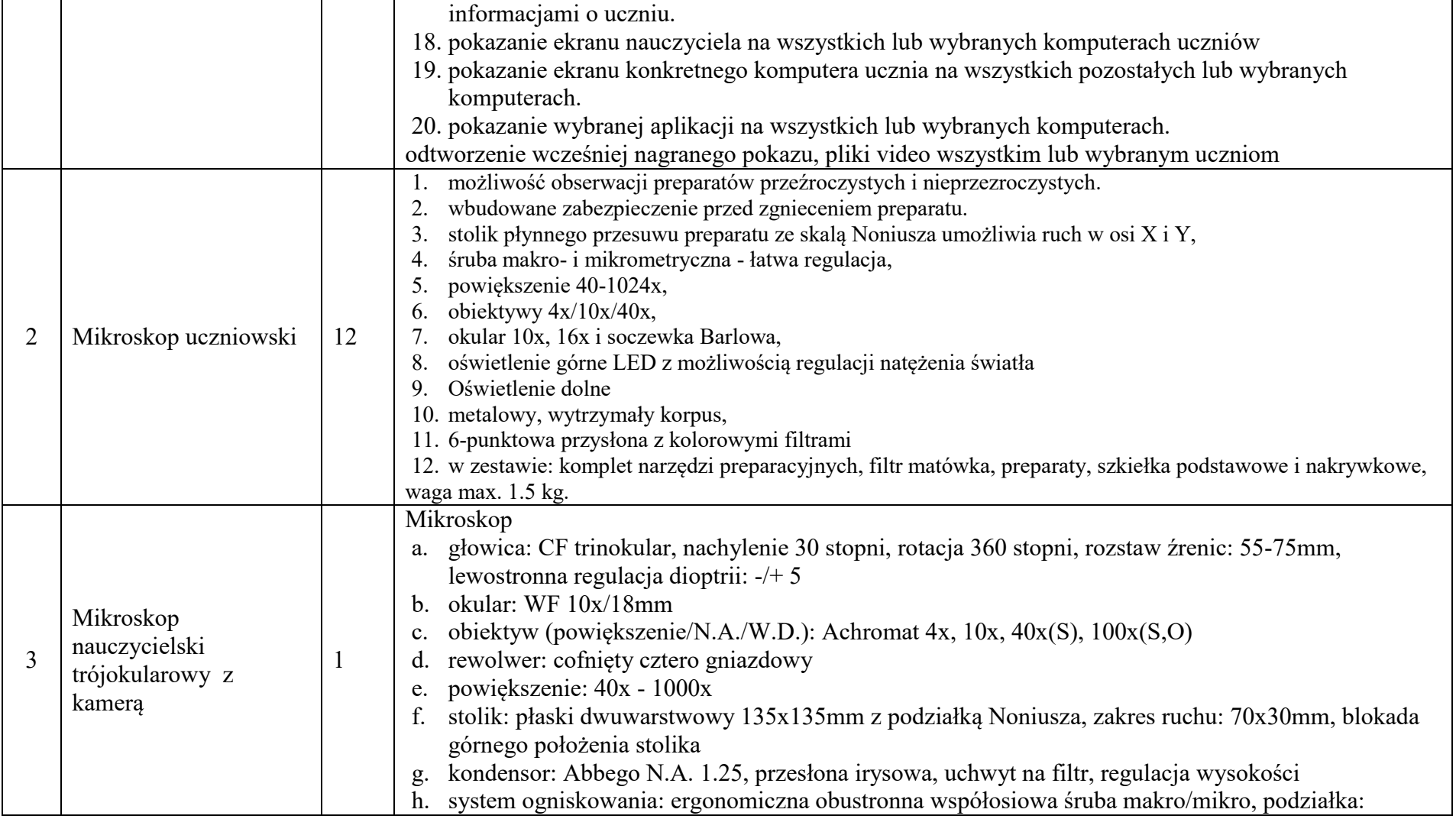

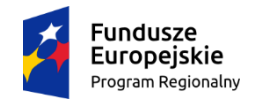

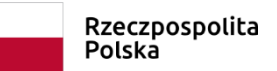

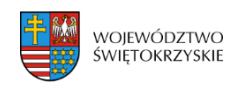

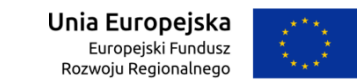

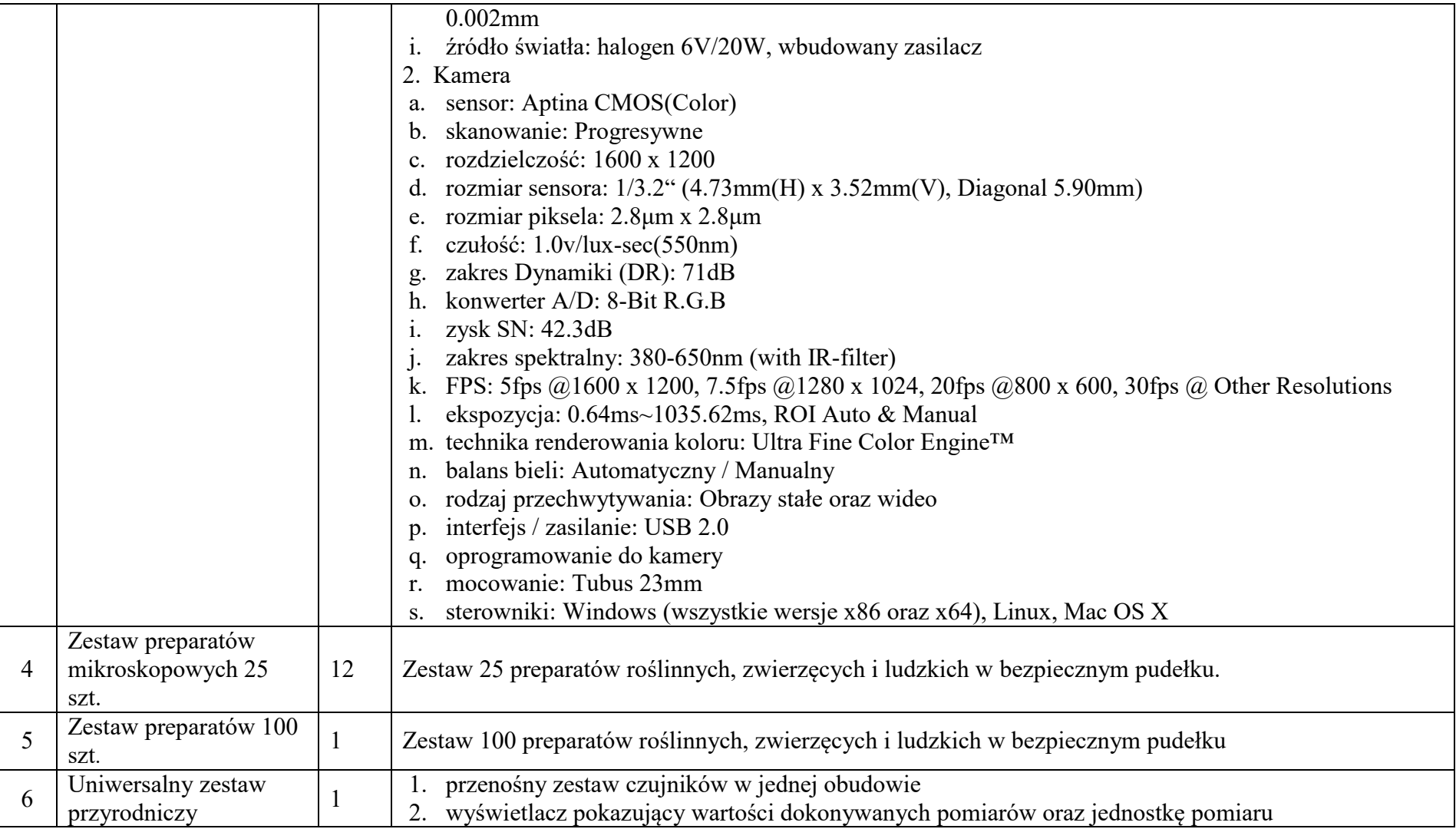

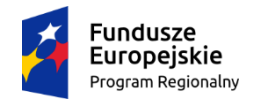

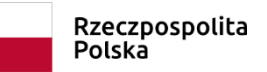

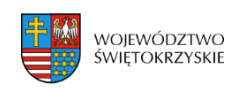

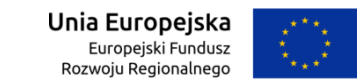

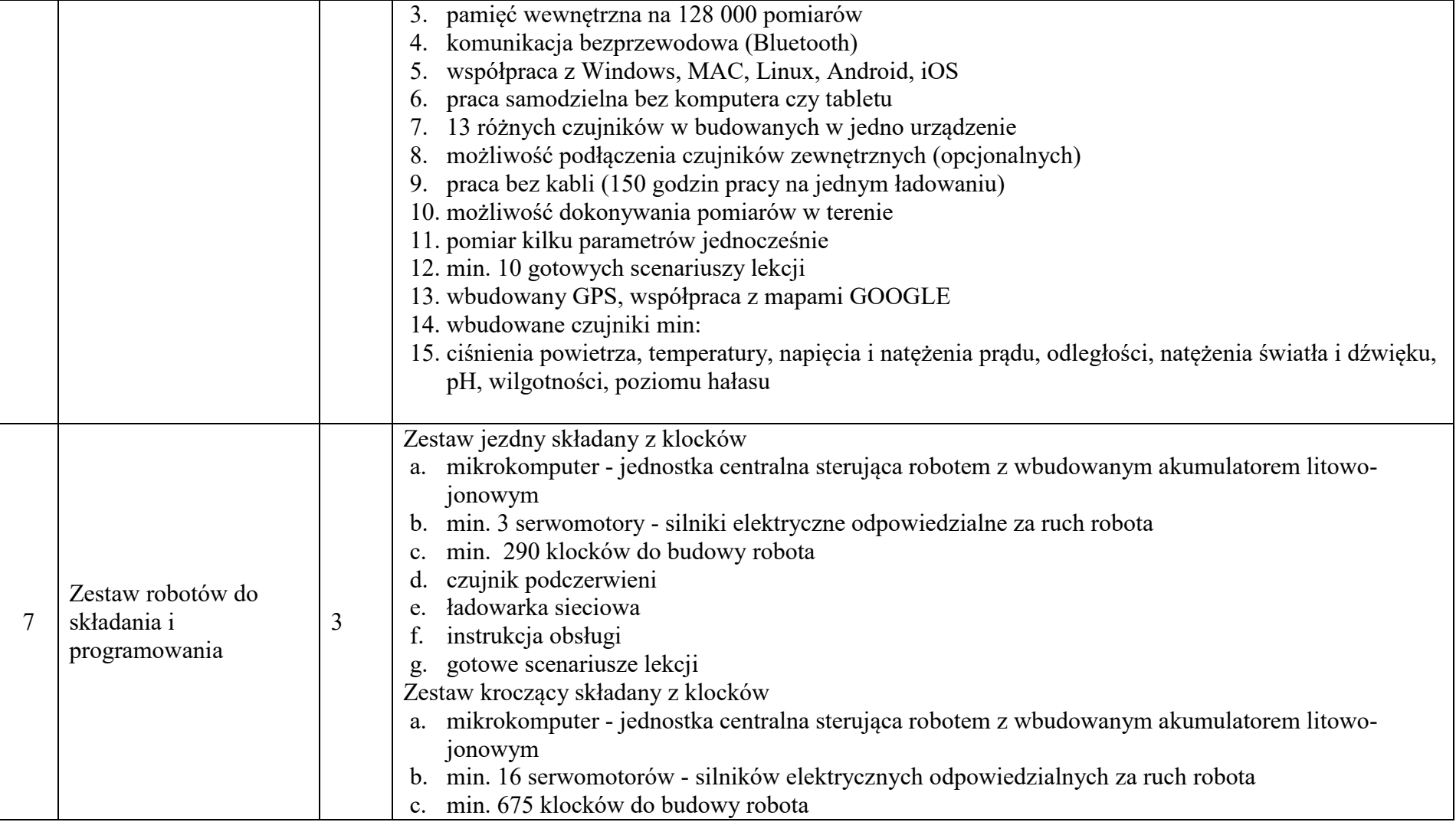

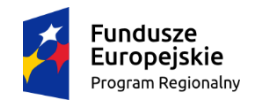

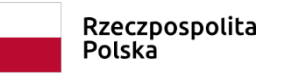

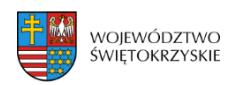

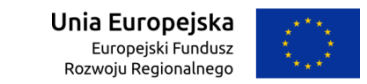

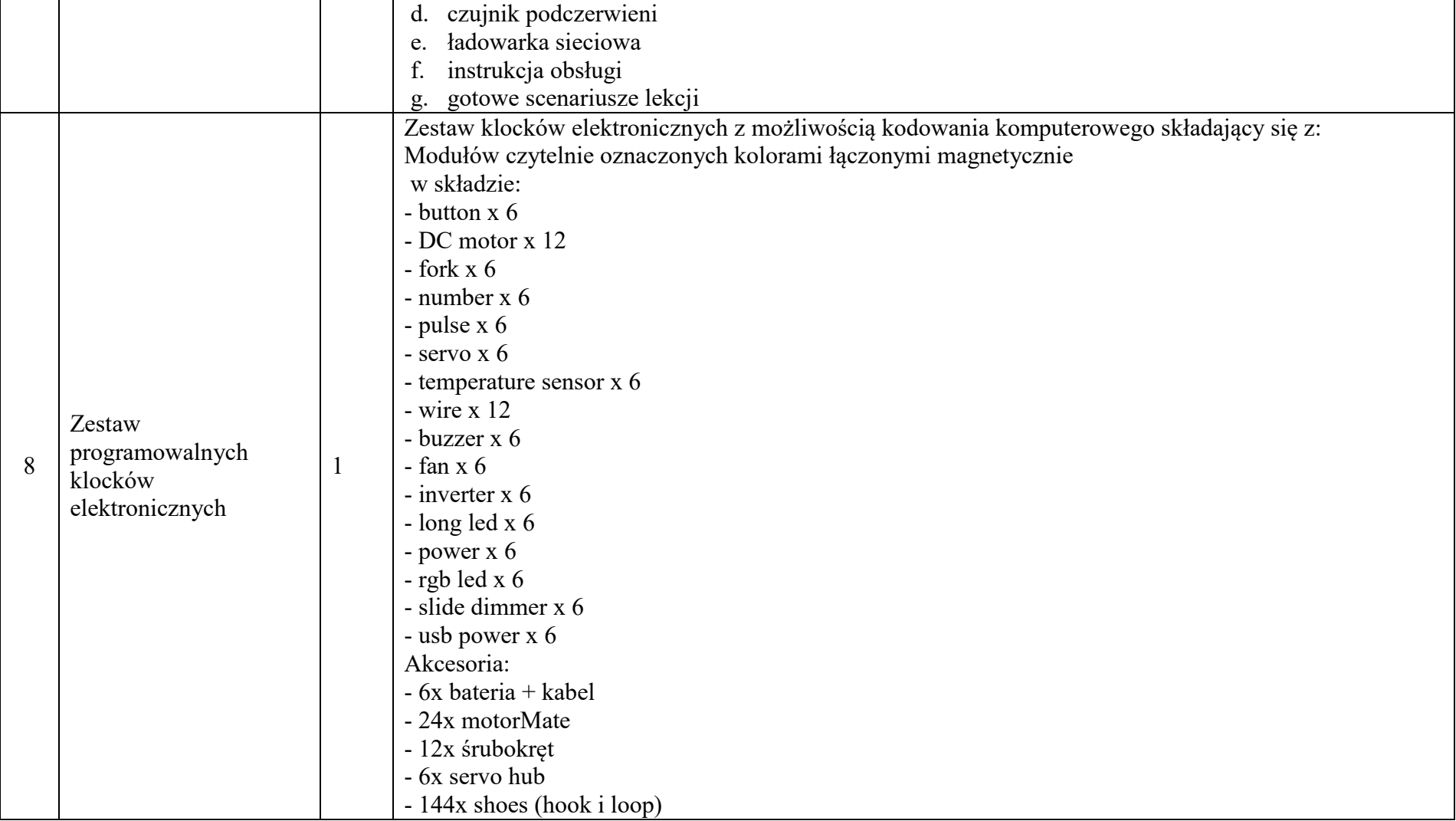

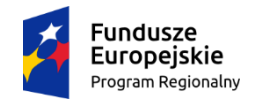

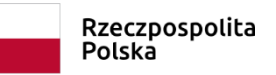

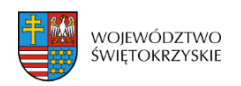

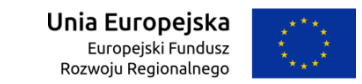

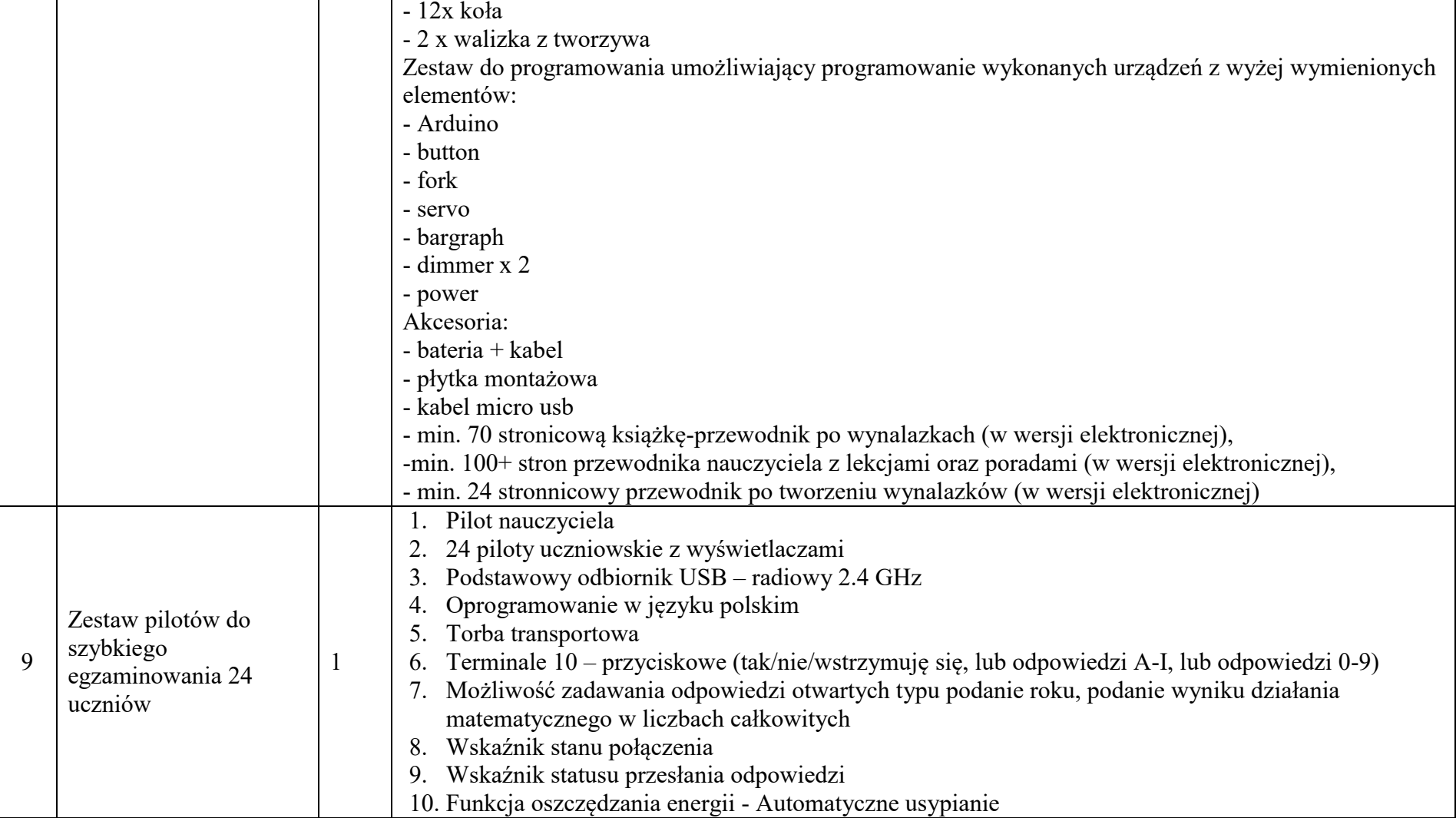

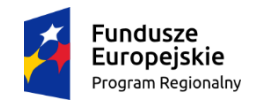

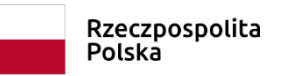

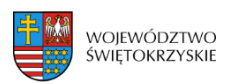

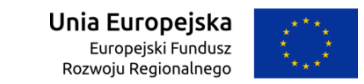

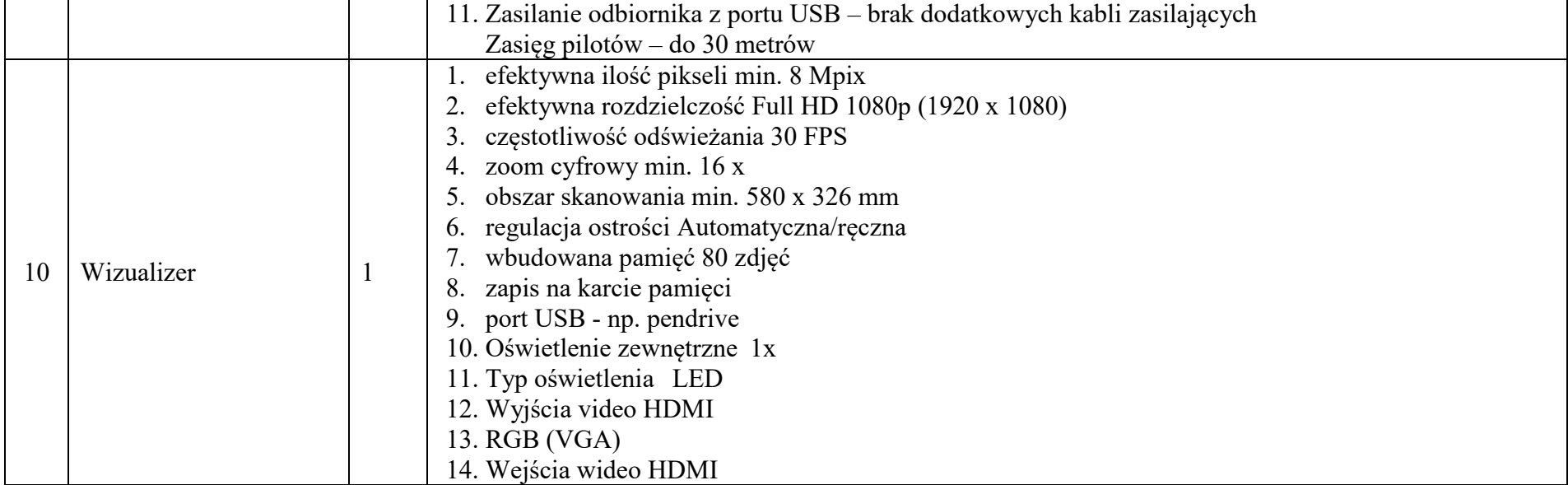

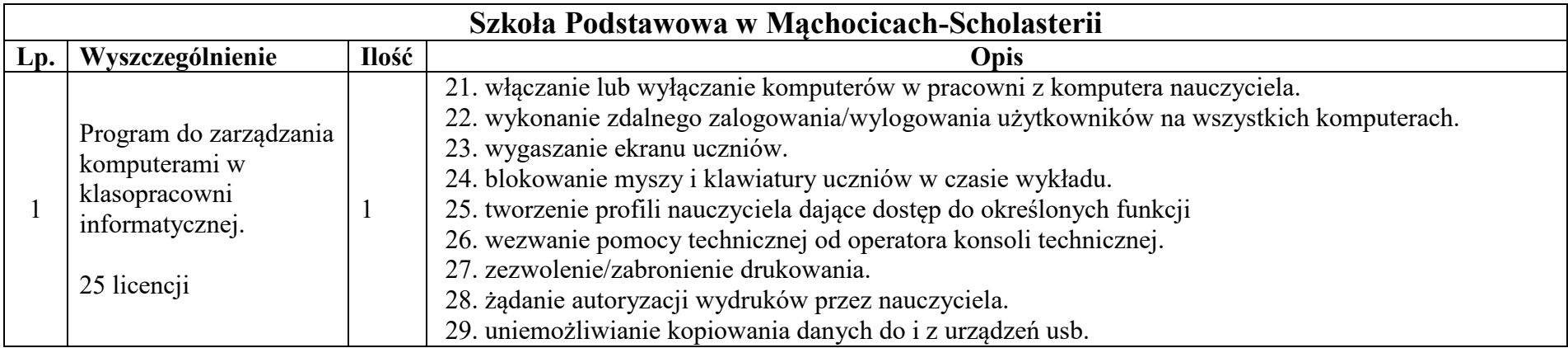

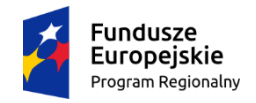

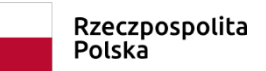

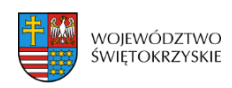

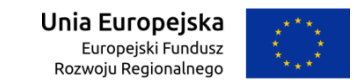

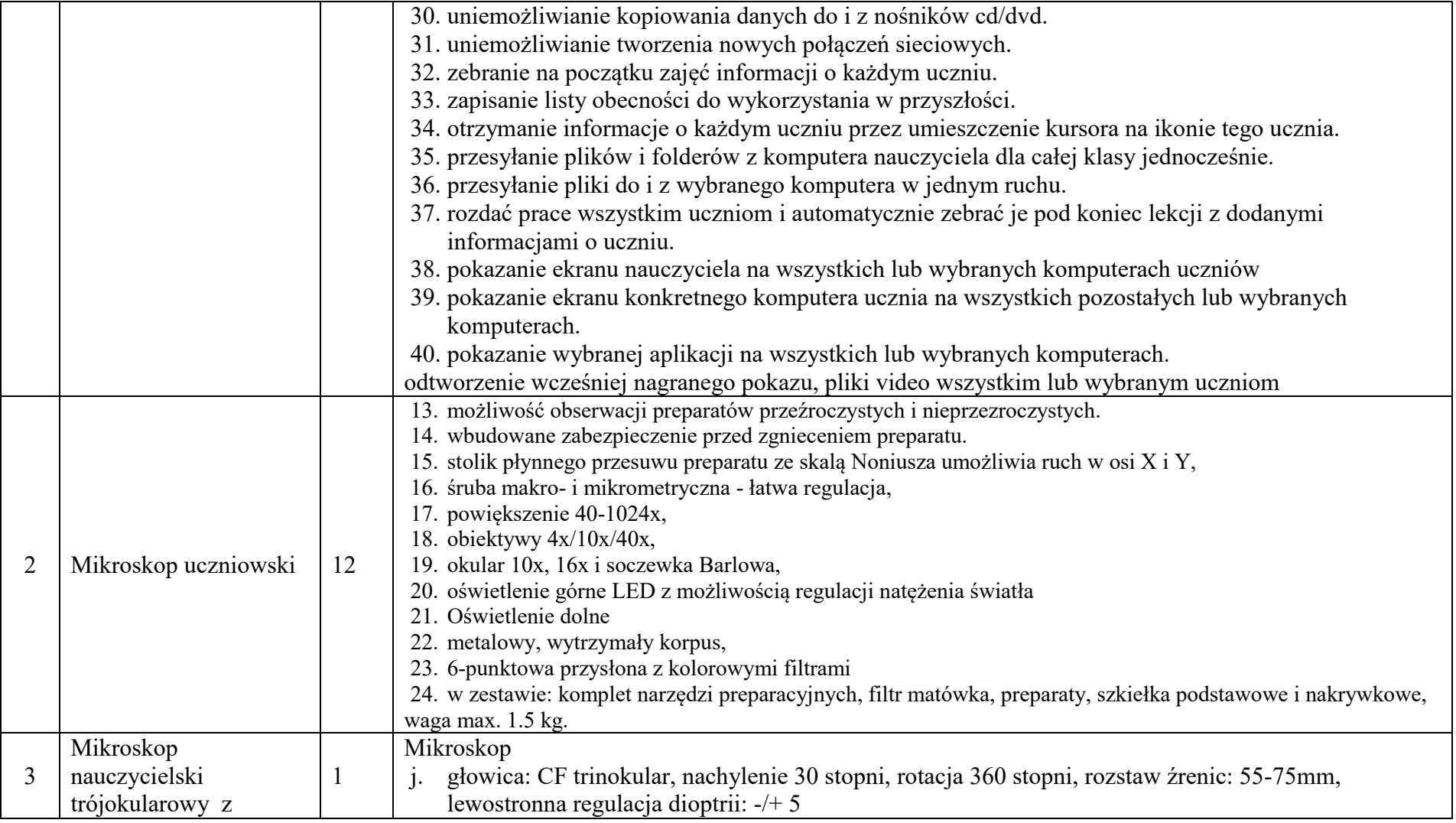

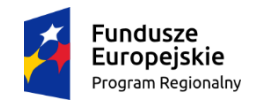

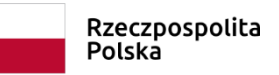

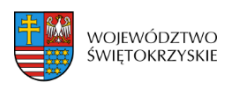

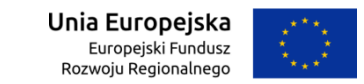

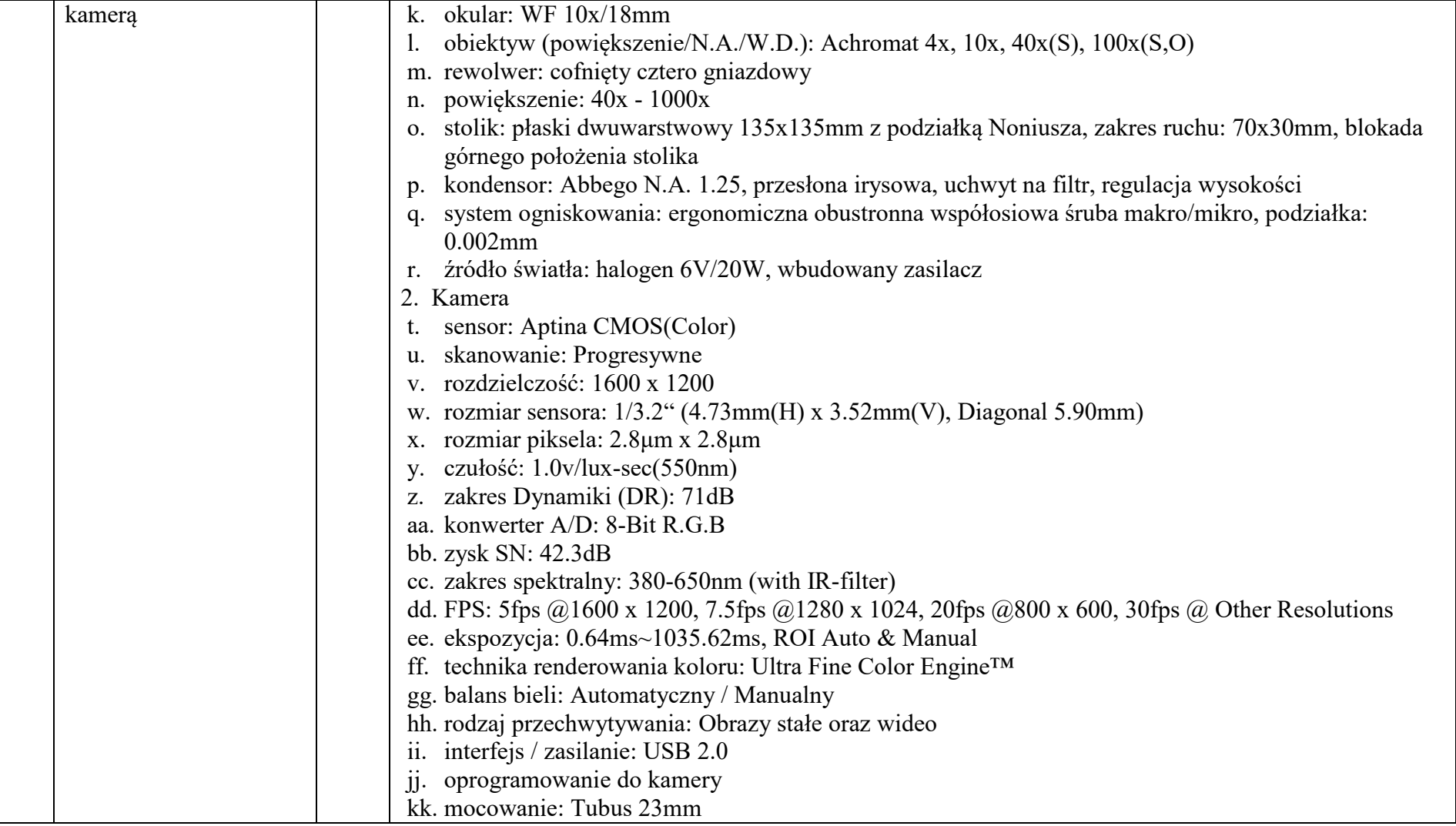

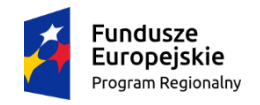

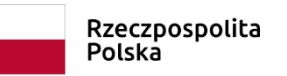

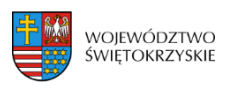

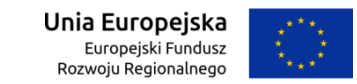

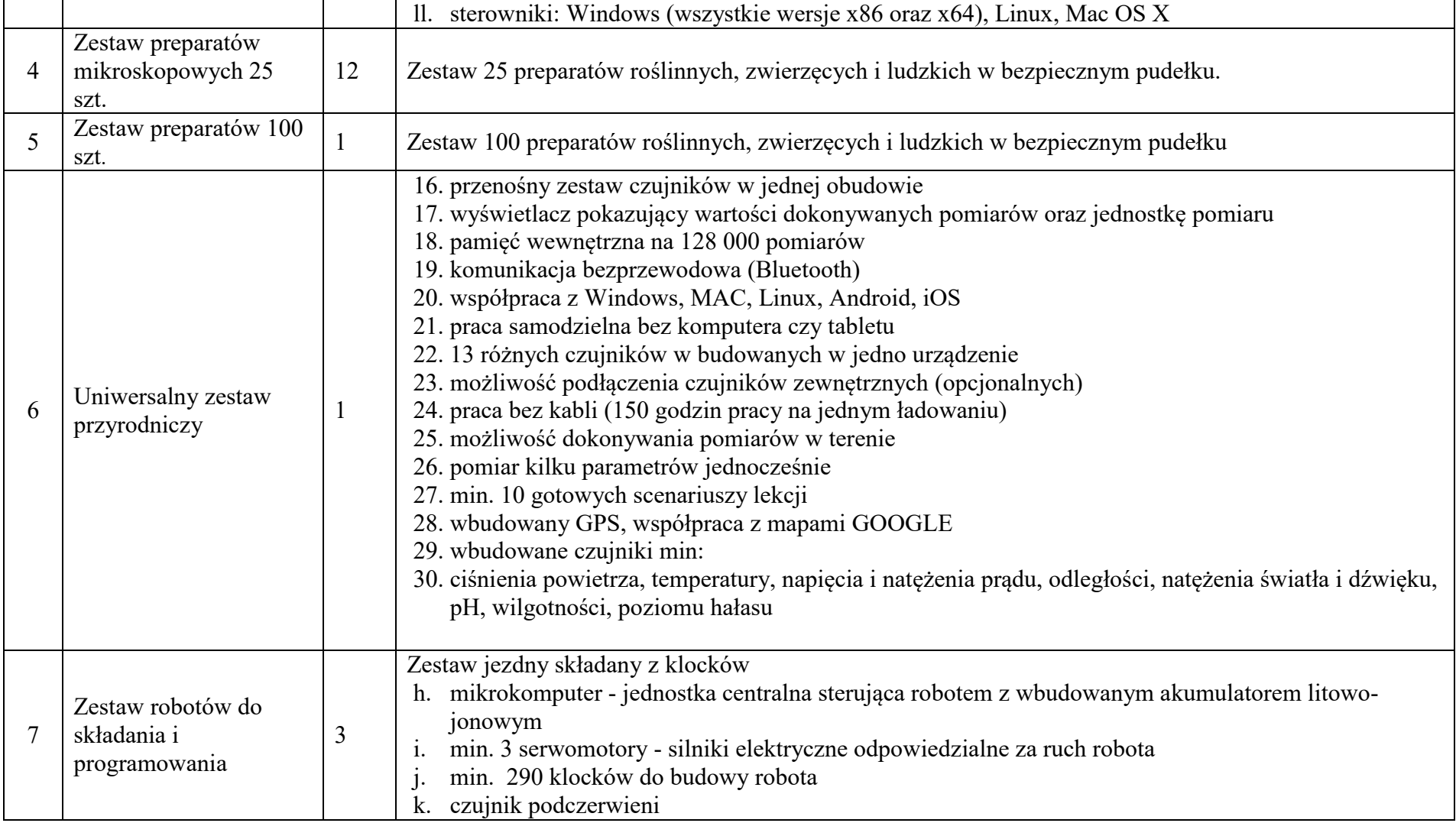

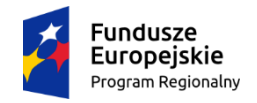

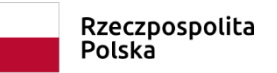

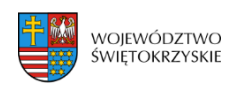

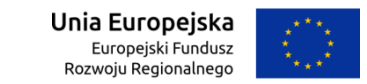

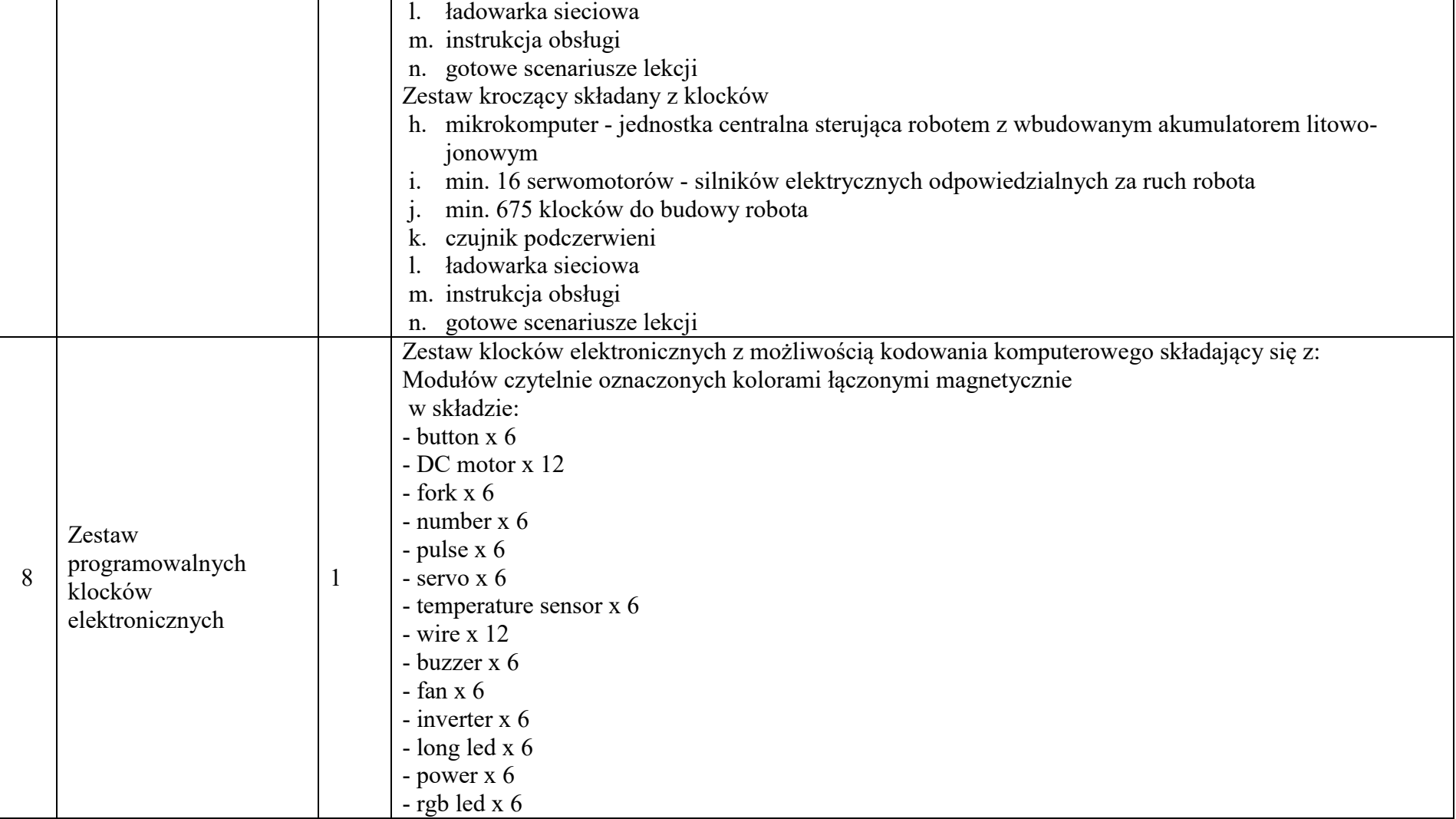

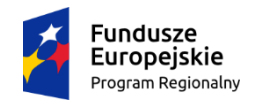

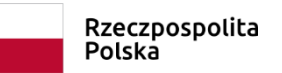

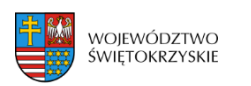

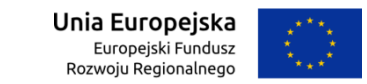

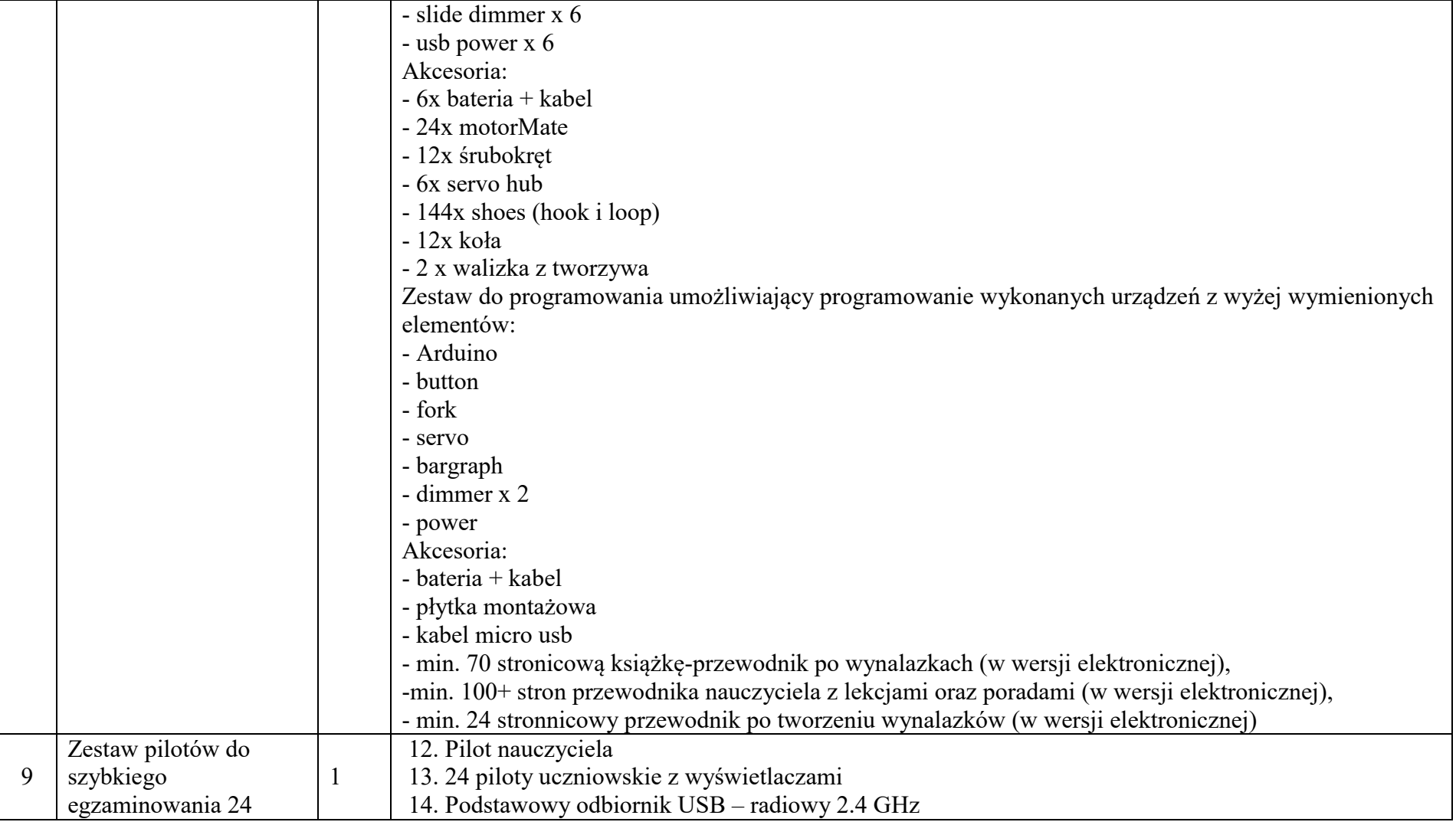

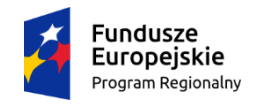

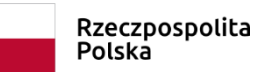

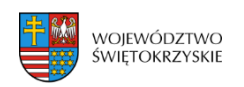

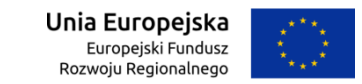

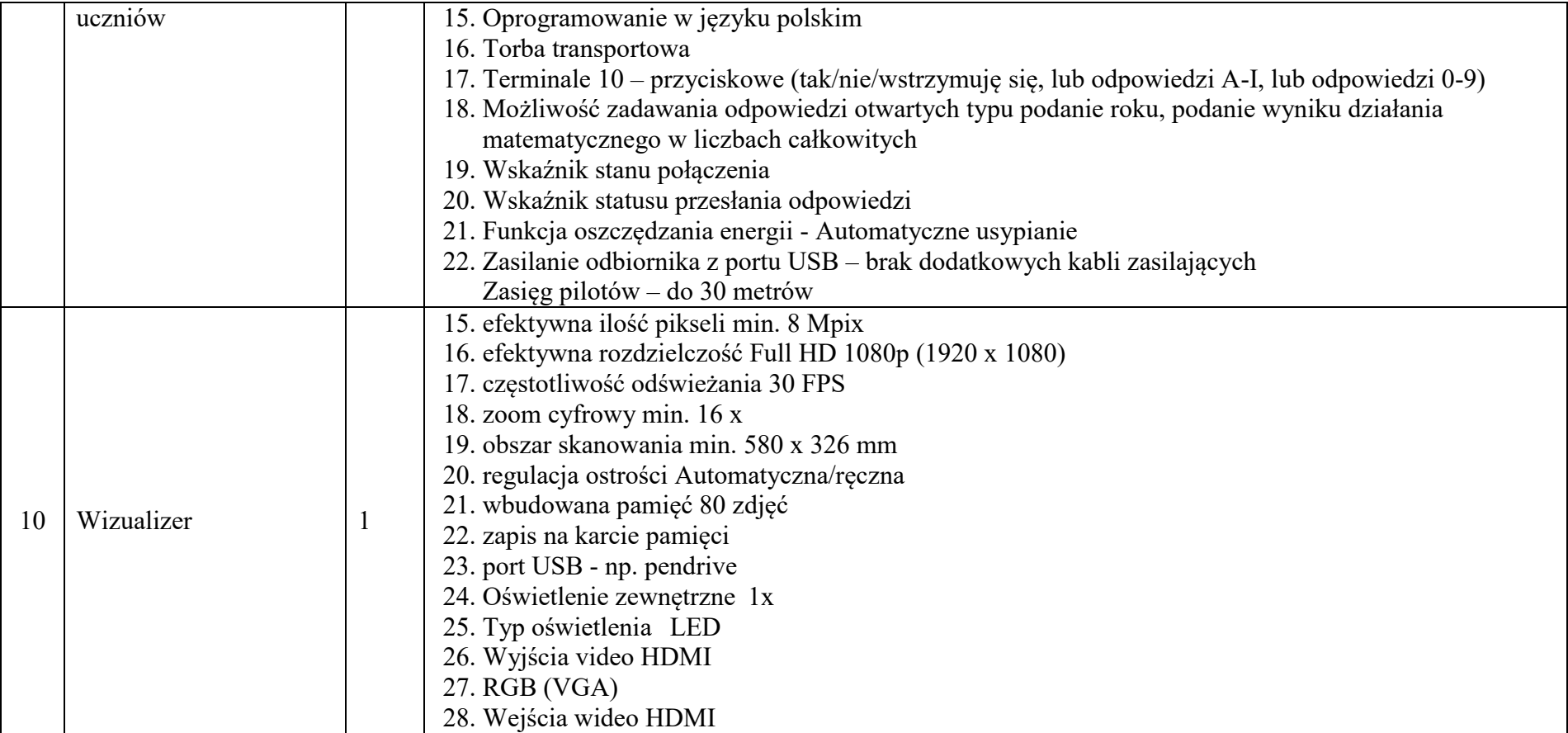